# Т.Н. Лаптева, А.В. Полынков

# **Разработка электрической схемы гироскопического стабилизатора**

*Методические указания к курсовому проектированию для студентов специальности «Приборы и системы ориентации, стабилизации и навигации»* 

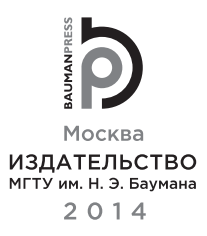

#### УДК 621.391.3.6 ББК 32.817  $\Pi$ 24

Издание доступно в электронном виде на портале *ebooks.bmstu.ru* по адресу: http://ebooks.bmstu.ru/catalog/177/book751.html

Факультет «Информатика и системы управления»

Кафедра

«Приборы и системы ориентации, стабилизации и навигации»

*Рекомендовано* 

*Учебно-методической комиссией Научно-учебного комплекса «Фундаментальные науки» МГТУ им. Н.Э. Баумана в качестве методических указаний*

*Рецензент*

канд. техн. наук, доцент *А.М. Курашин*

#### **Лаптева, Т. Н.**

Разработка электрической схемы гироскопического стабилизатора : методические указания к курсовому проектированию / Т. Н. Лаптева, А. В. Полынков. — Москва : Издательство МГТУ им. Н. Э. Баумана, 2014. — 30, [2] с. : ил.

ISBN 978-5-7038-4048-1

Даны рекомендации по разработке электрической схемы гироскопического стабилизатора для выполнения курсового проекта, входящего в программу учебного плана по теме «Теория гироскопов и гиростабилизаторов». Представлен справочный материал, иллюстрирующий основные требования и этапы разработки электрической схемы на примере электрической принципиальной схемы гироскопической вертикали.

Для студентов МГТУ им. Н.Э. Баумана, обучающихся по специальности «Приборы и системы ориентации, стабилизации и навигации».

> УДК 621.391.3.6 ББК 32.817

© МГТУ им. Н.Э. Баумана, 2014

© Оформление. Издательство

ISBN 978-5-7038-4048-1 МГТУ им. Н.Э. Баумана, 2014

 $\Pi$ 24

# **ПРЕЛИСЛОВИЕ**

Разработка электрической схемы гироскопического стабилизатора (далее — гиростабилизатора) — один из этапов выполнения курсового проекта по теме «Теория гироскопов и гиростабилизаторов». Электрические схемы приборов и устройств выполняют по правилам ЕСКД [1-7].

Различают следующие виды электрических схем.

1. Полная (принципиальная) схема, определяющая состав элементов изделия (установки) и связей между ними и дающая детальное представление о работе системы в целом. Эти схемы используют для изучения принципов работы изделий (установок), а также при их наладке, контроле и ремонте. Они служат основанием для разработки конструкторских документов, например монтажных схем соединений.

2. Схема соединений, охватывающая все устройства и элементы, входящие в состав изделия, входные и выходные элементы (соединители, платы и т. п.), а также соединения между устройствами и элементами.

3. Схема электрическая подключений, показывающая изделие с входными и выходными элементами и подводимыми к ним концами проводов, около которых помещают данные о подключении изделия (характеристики внешних цепей).

4. Обшая схема, включающая все устройства и элементы, входящие в установку, а также провода, жгуты и кабели, соединяющие ее устройства и элементы.

В курсовом проекте решается задача разработки принципиальной электрической схемы разрабатываемого устройства, что нередко вызывает определенные трудности у студентов, поскольку для этого требуются знание и понимание электрических схем элементов устройства и связей между ними.

Основанием для разработки принципиальной электрической схемы устройства являются:

• функциональная схема, дающая наглядное представление о последовательности протекающих в устройстве процессов;

• структурная схема, показывающая основные взаимосвязи между функциональными частями устройства (изделия);

• кинематическая схема, иллюстрирующая взаимное перемешение элементов изделия:

• чертежи общего вида чувствительного элемента и гиростабилизатора, раскрывающие конструктивные особенности входящих в их состав устройств и элементов.

Разработка принципиальной электрической схемы гиростабилизатора проводится студентом после построения его функциональной кинематической схемы, изучения конструкций его элементов и эскизной проработки общего вида. При этом необходимо соблюдать следующие основные требования [8, 9]:

• на схеме изображают все электрические элементы или устройства, необходимые для осуществления и контроля в изделии заданных электрических процессов, все электрические связи между ними, а также электрические элементы, которыми заканчиваются входные и выходные цепи (соединители, зажимы, контакты, гермовыводы и т. п.);

• на схеме допускается изображение соединительных и монтажных элементов, устанавливаемых по конструктивным соображениям (если они есть на общем виде);

• все схемы выполняются для изделий, находящихся в отключенном состоянии; допускается отдельные элементы схемы изображать в рабочем положении с указанием на поле схемы ее рабочего режима:

• элементы и устройства, условные графические обозначения (УГО), установленные в стандартах ЕСКД [10-20], изображают на схеме в виде этих УГО;

• размеры УГО элементов и устройств на схеме приводятся в стандартах [21].

Рассмотрим основные этапы разработки электрической схемы гироскопического стабилизатора на примере двухосного гироскопического стабилизатора — гироскопической вертикали на динамически настраиваемом гироскопе (ДНГ).

# **1. ВЫДЕЛЕНИЕ ФУНКЦИОНАЛЬНО ЗАВЕРШЕННЫХ УЗЛОВ ГИРОСКОПИЧЕСКОГО СТАБИЛИЗАТОРА**

Перед выделением узлов гироскопического стабилизатора необходимо составить кинематическую схему гироскопической вертикали на динамически настраиваемом гироскопе — ДНГ (рис. 1.1).

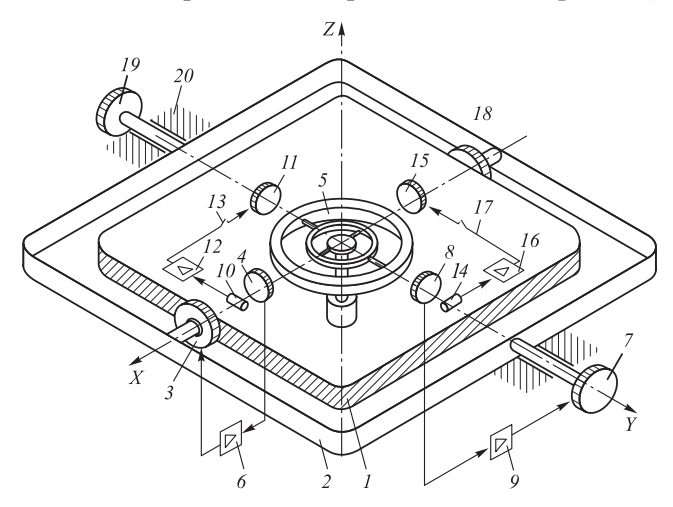

**Рис. 1.1.** Кинематическая схема гироскопической вертикали на ДНГ: *1* — стабилизируемая платформа; *2* — рама; *3* — двигатель разгрузки оси *X*; *4* — датчик угла ротора ДНГ оси *X*; *5* — гироблок стабилизатора (ДНГ); *6* — усилительно-преобразующий тракт канала разгрузки оси *X*; *7* — двигатель разгрузки оси *Y*; *8* — датчик угла ротора ДНГ оси *Y*; *9* — усилительно-преобразующий тракт канала разгрузки по оси *Y*; *10, 14* — датчики отклонения стабилизируемой платформы от горизонта; *11* — датчик момента ДНГ оси *Y*; *12 —* усилительнопреобразующий тракт оси *Y*; *13, 17 —* замыкающие ключи; *15 —* датчик момента ДНГ оси *X*; *16* — усилительно-преобразующий тракт по оси *X*; *18* — датчик угла стабилизируемой платформы; *19* — датчик угла рамы; *20* — корпус гиростабилизатора (условно не показан)

Управление угловым движением платформы *1* в раме *2* осуществляется с помощью двигателя разгрузки *3* оси *X* по сигналу датчика угла *4* ротора ДНГ *5* через усилительно-преобразующий тракт *6* канала разгрузки оси *X*. Управление угловым движением рамы с платформой осуществляется с помощью двигателя разгрузки *7* оси *Y* по сигналу датчика *8* угла ротора ДНГ *5* через усилительно-преобразующий тракт *9* канала разгрузки оси *Y*.

Установка платформы в горизонт по оси *Y* проводится по сигналу датчика *10* с помощью датчика момента *11* ДНГ через усилительно-преобразующий тракт *12*. Замыкание цепи выставки в горизонт осуществляется ключом *13.* Установка платформы в горизонт по оси *Y* выполняется по сигналу датчика *14* с помощью датчика момента *15* ДНГ через усилительно-преобразующий тракт *16*. Замыкание цепи установки платформы в горизонт производится ключом *17*. Угловое положение платформы фиксируется датчиками угла платформы *18* и рамы *19*.

Таким образом, на принципиальной электрической схеме гиростабилизатора должны быть отображены электрические схемы следующих функционально завершенных узлов:

 ДНГ *5* с датчиками угла ротора *4*, *8* и датчиками момента *11, 15*;

датчиков отклонения платформы от горизонта *10*, *14*;

двигателей разгрузки *3, 7*;

 усилительно-преобразующих трактов *6, 9* сигналов датчика угла ротора ДНГ в сигналы управления двигателями разгрузки усилительно-преобразующего тракта канала разгрузки;

 усилительно-преобразующих трактов *12*, *16* сигналов датчиков *10*, *14* отклонения платформы от горизонта в сигналы управления датчиками момента ДНГ — усилительно-преобразующего тракта канала установки платформы;

Датчики угла платформы *18* и рамы *19*.

Для функционирования электромеханических и электронных узлов гиростабилизатора необходимы источники постоянного и переменного тока. Поэтому на электрической схеме должен присутствовать элемент, обеспечивающий электрическим питанием (с требуемыми параметрами) все узлы устройства — блок питания.

### **2. ЭЛЕКТРИЧЕСКИЕ СХЕМЫ ФУНКЦИОНАЛЬНЫХ УЗЛОВ ГИРОСТАБИЛИЗАТОРА**

# **2.1. Динамически настраиваемый гироскоп**

Основными конструктивными элементами динамически настраиваемого гироскопа являются:

ротор гироскопа;

 карданов подвес с упругими торсионами и элементами регулировки;

- датчик угла (ДУ);
- датчик момента (ДМ);
- привод с двигателем и шарикоподшипниковыми опорами.

На рис. 2.1 приведена электрическая схема динамически настраиваемого гироскопа, а в табл. 2.1 — перечень элементов этой схемы.

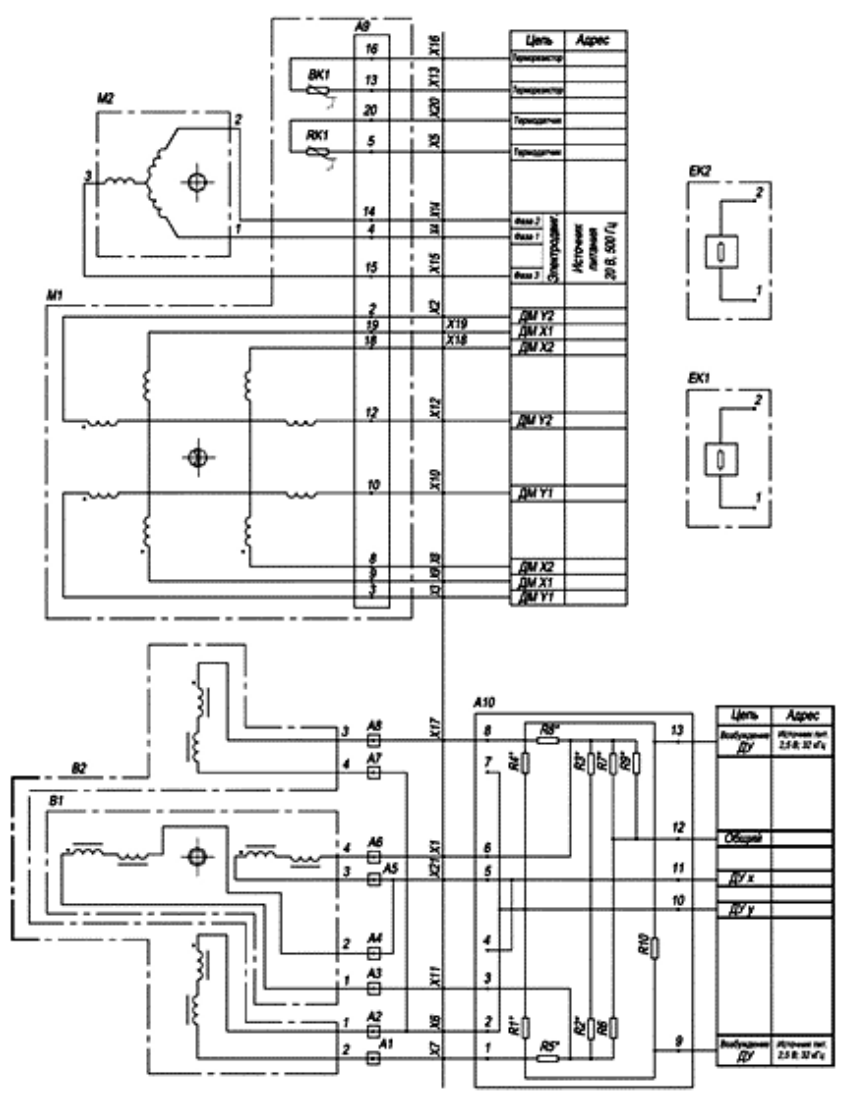

**Рис. 2.1.** Принципиальная электрическая схема ДНГ

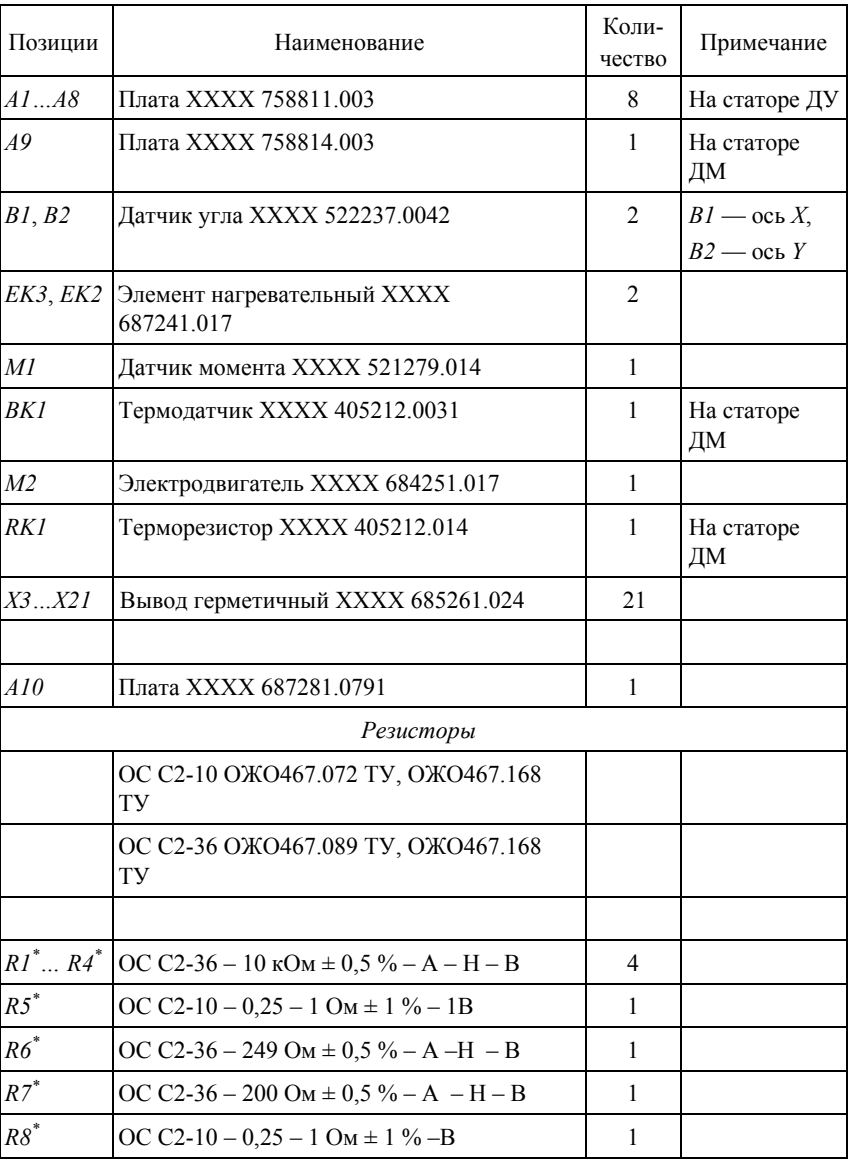

### Перечень элементов принципиальной электрической схемы ДНГ

### Окончание табл. 2.1

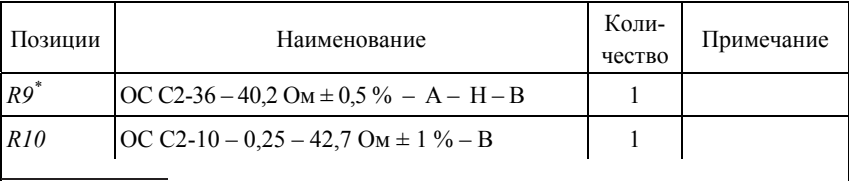

 $*$  R100R9 подбирают при регулировании.

По результатам регулирования резисторы  $R1...R4$ ,  $R9$  могут не устанавливаться; резисторы R5, R8 могут быть заменены перемычками. Если при регулировании номинальные сопротивления резисторов R5, R8 превышают 10 Ом, необходимо устанавливать резисторы с мощностью рассеивания 0,125 Вт.

Схема и таблица дают полное представление о составе и соединении всех элементов и узлов устройства ДНГ.

Элементы ДНГ расположены в герметизированном корпусе. Датчик угла индуктивного трансформаторного типа состоит из двух диаметрально расположенных измерительных узлов В1 и В2. соединенных по мостовой схеме. Магнитопровод ДУ выполняется из феррита.

Датчик момента  $MI$  — магнитоэлектрического типа. Положение осей чувствительности ДНГ определяется положением магнитопроводов ДУ, которые посредством шлифования точно фиксируются относительно базовых поверхностей на корпусе прибора.

Точное положение осей ДМ относительно осей ДУ может выставляться с помощью перекрестных связей. Поэтому статор ДМ содержит основные (X1, Y1) и дополнительные (X2, Y2) обмотки для электрического регулирования.

В качестве двигателя привода применен синхронный трехфазный гистерезисный двигатель М2, для питания которого используются специальные схемы источников питания с подстройкой частоты для динамической настройки ДНГ. На схеме указывают номинальную частоту питания двигателя привода ДНГ.

Для повышения точности ДНГ в него включены элементы системы термостатирования, состоящие из термодатчика ВК1, терморезистора RK1 и нагревателей EK1 и EK2. Термодатчик служит для контроля температуры прибора, а терморезистор включается в контур термостатирования.

Функциональные узлы прибора  $BI$ ,  $B2$ ,  $MI$ ,  $M2$  не имеют собственных электрических схем и поэтому выделены на схеме при-

бора штрихпунктирной линией. Термодатчик *BK1* и терморезистор *RK1* показаны входящими в состав ДМ, поскольку служат для его температурной стабилизации и контроля.

На схеме допускается показывать промежуточные устройства, предназначенные для электрического соединения элементов. На рис. 2.1 приведены коммутационные платы *A1*… *A9*, используемые для подключения цепей ДУ и ДМ при их монтаже в прибор.

Основные функциональные узлы ДНГ расположены внутри герметичного корпуса прибора, для подключения к ним внешних электрических цепей используются герметичные выводы (гермовыводы) *X1*… *X21* на корпусе прибора.

Для обеспечения электрического регулирования ДУ прибора на его корпусе монтируется плата *A10*, на которой устанавливают регулировочные элементы — резисторы *R1*…*R10*. Резисторы *R1*… *R4, R7* и *R9* служат для регулирования смещения нуля ДУ, а резисторы *R5* и *R8* позволяют регулировать квадратурную составляющую сигналов ДУ. При регулировании часть резисторов может не устанавливаться на плате, но на электрической схеме приводятся все резисторы и все контакты для соединений на схеме платы. Цепи ДУ (гермовыводы прибора *X1*, *X6*, *X7*, *X11*, *X17* и *X21*) подключаются к контактам *1… 8* платы *A10*, питание подается на контакты *9* и *13* платы, и выходной сигнал ДУ снимается с контактов *10…12* платы. Напряжение при таком включении необходимо подавать от изолированного источника питания.

Нагревательные элементы *EK1*, *EK2* закреплены на наружной поверхности корпуса прибора, и их подключение в схему температурной стабилизации проводят непосредственно через их контакты *1* и *2*.

### **2.2. Датчик отклонения платформы от горизонта**

В качестве датчиков отклонения платформы от горизонта чаще всего используются жидкостные маятниковые переключатели (ЖМП) и акселерометры.

#### *2.2.1. Жидкостный маятниковый переключатель*

ЖМП представляет собой герметичную колбу с тремя электродами и частичным заполнением ее объема электролитом. При горизонтальном положении колбы электрические сопротивления между центральным электродом и боковыми электродами равны. При отклонении датчика от горизонтального положения пузырек воздуха в колбе смещается и сопротивление между электродами перераспределяется. Упрощенная электрическая схема ЖМП представлена на рис. 2.2.

Датчик изображен в виде блока, имеющего собственную электрическую схему. В таблице показано, что подключение датчика к внешним цепям осуществляется пайкой к нумерованным

| ЖМП |       |       |
|-----|-------|-------|
|     | Цепь  | Конт. |
|     | R1    |       |
|     | R2    | 3     |
|     | Общий |       |

**Рис. 2.2.** Упрощенная электрическая схема жидкостного маятникового пере ключателя

контактам, и дан перечень всех контактов. Рамку блока допускается выполнять сплошной линией, толщина которой равна удвоенной толщине линии электрической связи.

#### *2.2.2. Навигационный акселерометр*

| $AK-6$ |                 |        |    |  |  |  |
|--------|-----------------|--------|----|--|--|--|
|        |                 | Цепь   |    |  |  |  |
|        |                 | $+15B$ | 10 |  |  |  |
|        | пание<br>аксел. | $-15B$ | 6  |  |  |  |
|        |                 | Общий  |    |  |  |  |
|        | Выход ДМ        | 3      |    |  |  |  |
|        | Датчик          | Выход  | 8  |  |  |  |
|        | темпер.         | Общий  | g  |  |  |  |

**Рис. 2.3.** Упрощенная электрическая схема навига ционного акселерометра

Навигационный акселерометр является сложным электромеханическим устройством, состоящим из датчика акселерометра и усилительно-преобразующей электронной схемы (блок электроники). Как правило, современные акселерометры представляют единую конструкцию из датчика и блока электроники. В схеме гироскопического стабилизатора может быть использована его упрощенная электрическая схема (рис. 2.3).

Подключение к цепям акселерометра осуществляется пайкой к нумерованным гермовыводам прибора. Акселерометр имеет токовый выход, так как выходной сигнал снимается с вывода *3* (выход ДМ).

В прецизионных приборах используется токовый выход, поскольку он позволяет передавать сигнал без искажений по электрическим цепям с неизвестным электрическим сопротивлением.

На рис. 2.4 показан вариант электрической схемы акселерометра, в котором его подключение к внешним цепям производится с помощью разъемного соединения.

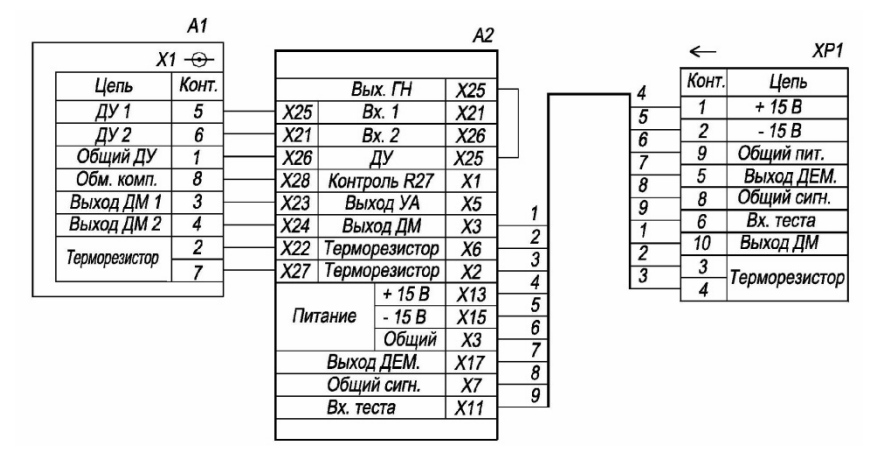

Рис. 2.4. Электрическая схема акселерометра

В табл. 2.2 приведен перечень элементов электрической схемы акселерометра.

Таблица 2.2

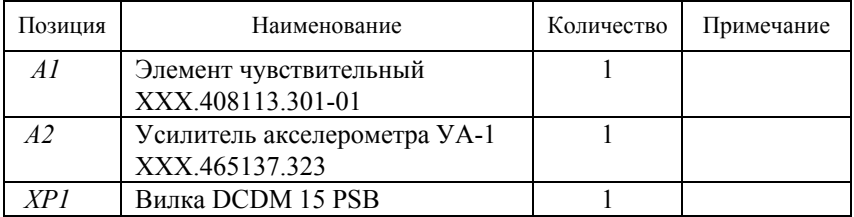

#### Перечень элементов электрической схемы акселерометра

Акселерометр содержит два самостоятельных устройства А1,  $A2$  и выводной разъемный соединитель — вилку XI. Соединение устройств A1 и A2 осуществляется пайкой гермовыводов X1 устройства А1 в отверстия платы усилителя А2. Усилитель А2 соединяют с вилкой X1 проводами, собранными в жгут, при этом каждому проводу присваивается собственный номер. Провод, выходящий из жгута, имеет номер в соответствии с соединением контактов усилителя А2 и вилки X1. Цепи «Выход ДЕМ.» и «Вх. теста» разъема акселерометра используются только в процессе тестирования и настройки для получения информации о работе ДУ и подачи тестового сигнала в компенсационный контур акселерометра.

#### *2.2.3. Микромеханический акселерометр*

Микромеханический акселерометр представляет собой микросборку и содержит в своем составе подвижный чувствительный элемент (ЧЭ) и электронную схему съема и преобразования информации о положении ЧЭ относительно корпуса микросхемы. Для использования микромеханического акселерометра в качестве датчика отклонения платформы от горизонта его корпус должен быть установлен на переходную печатную плату, закрепленную на стабилизируемой платформе. Печатная плата с акселерометром должна содержать дополнительные электронные компоненты, обеспечивающие функционирование микромеханического акселерометра в составе гиростабилизатора. Электрическая схема микромеханического акселерометра представлена на рис. 2.5. В табл. 2.3 дан перечень элементов схемы.

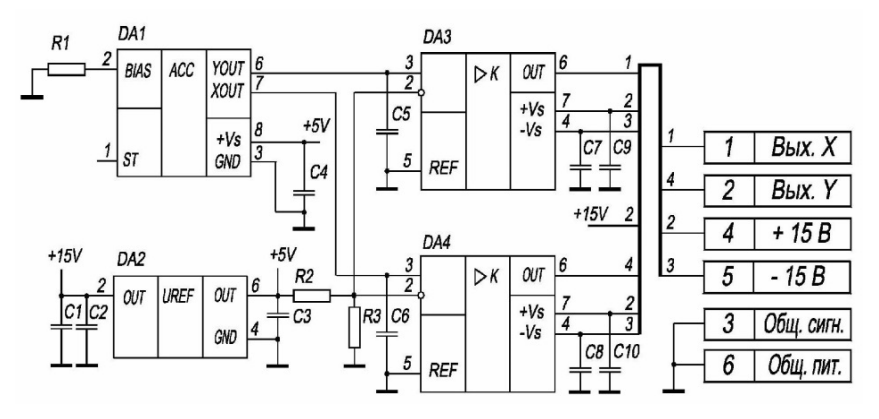

**Рис. 2.5.** Электрическая схема микромеханического акселерометра

Микросхема *DA1* акселерометра, как и у большинства микромеханических акселерометров, имеет однополярное питание и в горизонтальном его положении напряжение выходных сигналов соответствует половине напряжения питания. Резистором *R1* можно регулировать напряжение смещения нуля акселерометра.

Для повышения точности работы микросхемы акселерометра используется выходной сигнал источника опорного напряжения на микросхеме *DA2*. Резисторы *R2* и *R3* образуют делитель напряжения для получения половины напряжения питания. Микросхемы *DA3* и *DA4* служат для преобразования однополярного напряжения в двухполярное выходное напряжение, пропорциональное

проекции ускорения на ось акселерометра. Конденсаторы *C5* и *C6* определяют полосу частот выходного сигнала акселерометра. Остальные конденсаторы необходимы для фильтрации напряжения по цепям питания микросхем. Подключение внешних цепей осуществляется к контактам *1*−*6* платы.

*Таблица 2.3*

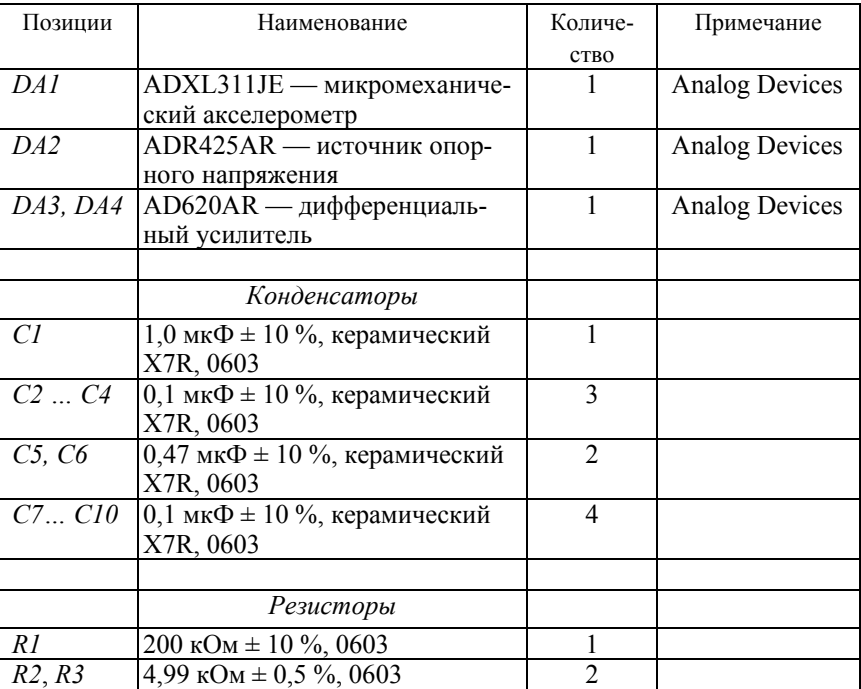

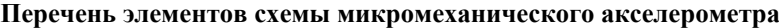

#### **2.3. Двигатель разгрузки**

В качестве двигателей разгрузки гироскопических стабилизаторов используются маломощные двигатели для систем автоматики с редукторами и безредукторные датчики момента. На рис. 2.6 приведены условные графические обозначения двигателей разгрузки.

В двигателях постоянного тока и датчикам момента коммутация обмоток ротора и передача электрического сигнала осуществляются с помощью коллектора [22]. На рис. 2.6, *а* подключение внешних цепей к двигателю осуществляется пайкой к выводам *1* и *2*. На рис. 2.6, *б* показана схема двигателя с выходящими из его

корпуса проводами для его подключения к внешним цепям (двигатели стандартных типов ДПМ и ДПР). На рис. 2.6, *в* и 2.6, *г* изображены электрические схемы безредукторных датчиков момента с возбуждением от постоянных магнитов. К ним относятся, например, датчики моментов ДМ-18, ДМ-20, имеющие корпусное исполнение и встроенный шарикоподшипниковый узел, и ДМ-3, ДМ-5, ДМ-10, ДМ-21, ДМ-22, не имеющие в своем составе подшипникового узла. Штрихпунктирной линией условно показана ось, относительно которой выполняется разворот, например, платформы относительно рамы.

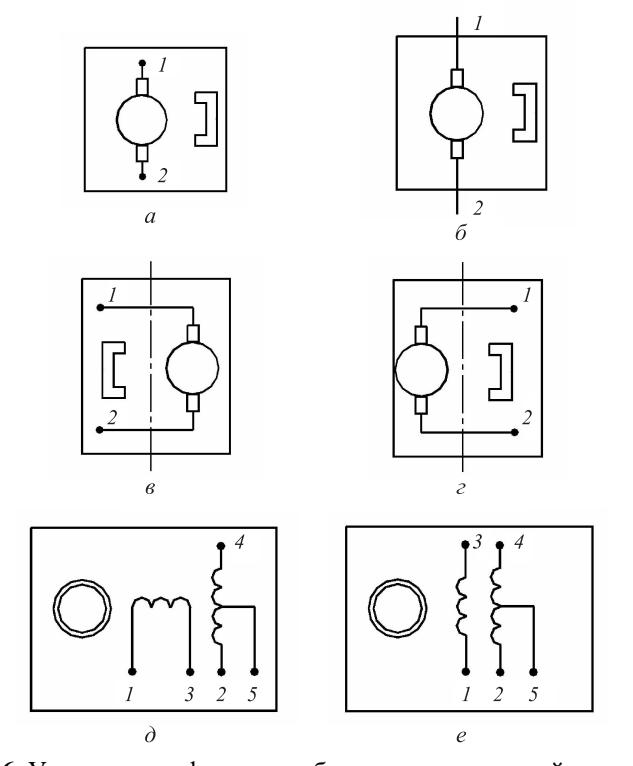

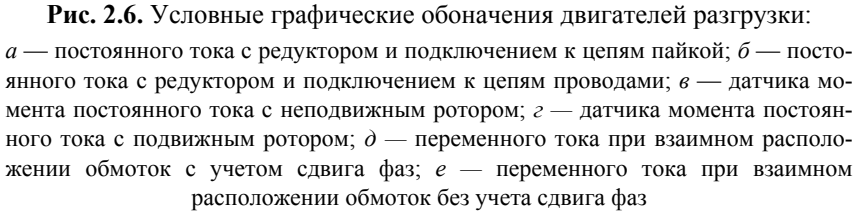

Возможны два варианта крепления ротора и статора в конструкции стабилизатора.

На рис. 2.6, *в* статорная часть ДМ с индуктором и щетками коллектора закрепляется на раме, а ротор с обмотками и коллектор крепятся к подвижной платформе. Этот вариант не требует дополнительных токоподводов для управления ДМ. В варианте на рис 2.6, *г* статорная часть ДМ закрепляется на платформе, а ротор с обмотками — на раме. При таком варианте крепления требуются дополнительные токоподводы для управления ДМ.

В приводах стабилизации используются и двигатели переменного тока с более сложным управлением по сравнению с двигателями постоянного тока, но не имеющие изнашиваемых деталей коллектора. На рис. 2.6, *д* и *е* представлена схема асинхронного двухфазного двигателя с полым ротором. Обмотка возбуждения имеет выводы *1* и *2*, *о*бмотка управления — выводы *2* и *4* с отводом от середины обмотки.

### **2.4. Датчики положения платформы и рамы**

В качестве датчиков положения при неограниченном угле поворота применяются поворотные трансформаторы. Если угол поворота ограничен, то можно применять трансформаторные ДУ [23]. Электрическая схема синусно-косинусного вращающегося трансформатора (СКВТ), который может использоваться как датчик углового положения, так и в качестве преобразователя координат, показана на рис. 2.7, *а.*

Для повышения точности измерения углового положения применяют двухканальные СКВТ (рис. 2.7, *б*), у которых на статоре и роторе имеются обмотки с различным числом полюсов. Индукционные ДУ используются при ограниченном угле поворота. В варианте на рис 2.7, *в* ДУ имеет подвижный ротор из магнитомягкого материала (например, низкочастотного феррита), а обмотка возбуждения (выводы *3*, *4*) и сигнальные обмотки (выводы *1*, *2*) располагаются на статоре. В варианте на рис 2.7, *г* на роторе расположены сигнальные обмотки (выводы *1*, *2*), которые перемещаются в зазоре магнитопровода статора с обмоткой возбуждения (выводы *3*, *4*). В варианте на рис 2.7, *д* ротор содержит короткозамкнутый виток, а на статоре имеются обмотка возбуждения (выводы *3*, *4*) и сигнальные обмотки (выводы *1*, *2*).

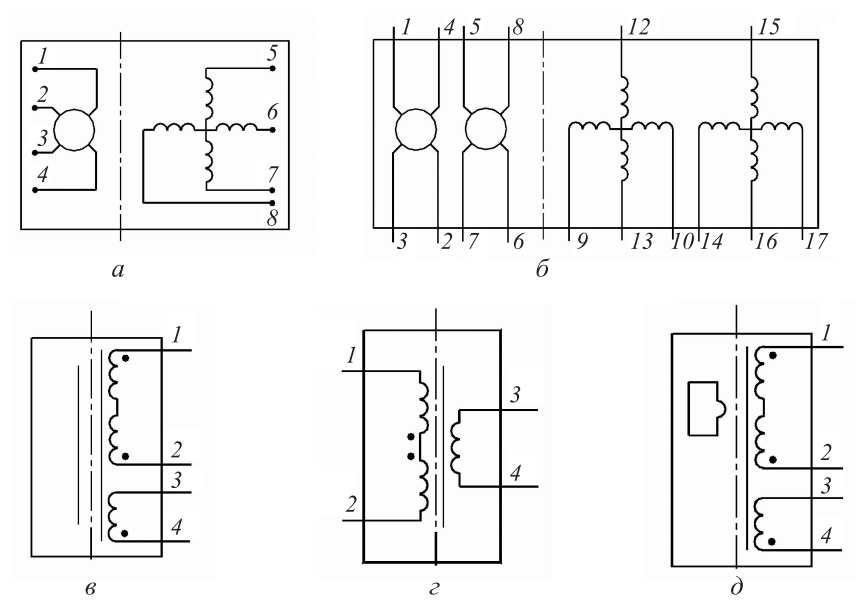

Рис. 2.7. Электрические схемы датчиков углового положения СКВТ: а — одноканального; б — двухканального; в — индукционного с ферромагнитным ротором; *г* — индукционного с подвижной рамкой; д — индукционного с короткозамкнутым витком

#### 2.5. Канал разгрузки

Усилительно-преобразующий тракт канала разгрузки в рассматриваемом варианте гиростабизизатора содержит последовательно соединенные предварительный усилитель ДУ по осям Х и У ДНГ, фазочувствительные выпрямители, корректирующие усилители и усилители мощности. На электрической схеме гиростабилизатора допускается выполнять схемы всех устройств, за исключением корректирующего усилителя, в упрощенном виде. Рассмотрим электрические схемы этих устройств.

#### 2.5.1. Предварительный усилитель

Предварительный усилитель или блок предварительного усиления выполняются в виде устройства, расположенного непосредственно около корпуса ДНГ по причине малого уровня напряжения выходных сигналов ДУ ДНГ. На рис. 2.8 приведена его упрощенная схема.

|       |             | БПУ |         |        |    |
|-------|-------------|-----|---------|--------|----|
|       |             |     |         |        |    |
| Конт. | Цепь        |     | Цепь    | Конт.  |    |
|       | Вход 1      |     | Выход   | Сигн.  |    |
| 2     | Общий сигн. |     |         | Общий  | 5  |
| 3     | Вход 2      |     | Выход   | Сигн.  | 6  |
|       |             |     | 2       | Общий  |    |
|       |             |     |         | $+15B$ | 8  |
|       |             |     | Питание | $-15B$ | 9  |
|       |             |     | усил.   | Общий  | 10 |
|       |             |     | Корпус  | 11     |    |
|       |             |     |         |        |    |

**Рис. 2.8.** Упрощенная электрическая схема предварительного усилителя

Входные цепи блока показываются в левой части блока, а выходные и цепи питания — справа. Если металлический корпус выполнен в виде экрана, то имеется вывод для его электрического подключения в схему.

### *2.5.2. Фазочувствительный выпрямитель*

Фазочувствительный выпрямитель выполняет преобразование сигнала напряжения переменного тока с выхода предварительного усилителя в сигнал напряжения постоянного тока с учетом фазы опорного сигнала, в качестве которого используется напряжение питания ДУ или напряжение, синфазное ему. На рис. 2.9 показан пример электрической схемы одноканального выпрямителя в упрощенном виде.

| ФЧВ   |       |        |  |         |        |       |  |  |
|-------|-------|--------|--|---------|--------|-------|--|--|
|       |       |        |  |         |        |       |  |  |
| Конт. | Цепь  |        |  |         | Цепь   | Конт. |  |  |
|       | Сигн. | Вход   |  | Выход   | Сигн.  | 5     |  |  |
| 2     | Общий | СИГН.  |  |         | Общий  | 6     |  |  |
| 2     | Сигн. | Вход   |  | Питание | + 15 B |       |  |  |
|       | Общий | опорн. |  |         | 15 B   | 8     |  |  |
|       |       |        |  |         | Обший  | 9     |  |  |

**Рис. 2.9.** Упрощенная электрическая схема одноканального фазочувствительного выпрямителя

Как вилно, схема имеет лва входа: первый — сигнальный и второй — опорного напряжения, относительно которого осушествляется преобразование. В расчетно-пояснительной записке к курсовому проекту необходимо описать, как реализуется схема.

#### 2.5.3. Корректирующий усилитель

С помощью корректирующего усилителя проводится требуемая коррекция амплитудно-частотной характеристики каналов стабилизации для получения желаемого качества работы гиростабилизатора. При выполнении проекта студенты рассчитывают передаточную функцию корректирующих звеньев и должны доказать физическую реализуемость рассчитанного варианта.

На рис. 2.10 дана электрическая схема возможного варианта корректирующего усилителя на основе инвертирующего усилителя на микросхеме DA1 операционного усилителя. Требуемая передаточная характеристика реализуется с помощью выбора параметров элементов во входной цепи операционного усилителя и цепи его обратной связи.

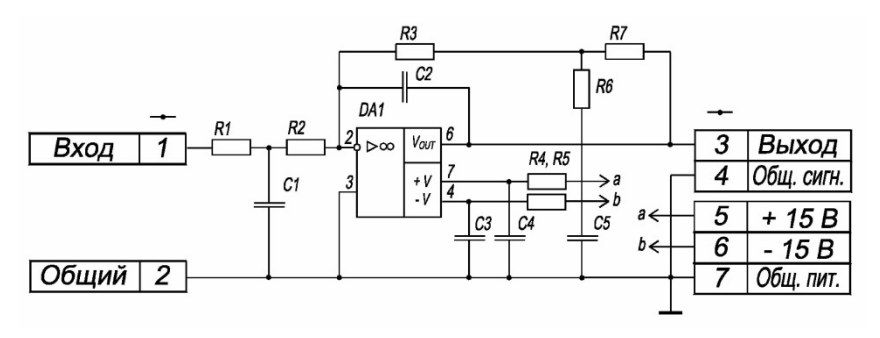

Рис. 2.10. Электрическая схема корректирующего усилителя

Входная цепь — четырехполюсник из резисторов R1, R2 и конденсатора  $CI$ . Цепь обратной связи — четырехполюсник, образованный резисторами  $\overline{R3}$ ,  $\overline{R6}$ ,  $\overline{R7}$  и конденсаторами  $C2$ ,  $C5$ .

Передаточная функция усилителя  $W_k(s)$  определяется как отношение сопротивлений короткого замыкания  $Z_{\text{max}}(s)$  и  $Z_{\text{max}}(s)$ со знаком «минус»:

$$
W_{\rm K}(s) = \frac{U_{\rm BLX}(s)}{U_{\rm BX}(s)} = -\frac{Z_{\rm BLX}(s)}{Z_{\rm BX}(s)},
$$

где  $U_{\text{max}}(s)$  — преобразование Лапласа от выходного напряжения усилителя:  $U_{\text{av}}(s)$  — преобразование Лапласа от входного напряжения усилителя: *s* — переменная Лапласа.

Лля Т-образного четырехполюсника на входе выражение для сопротивления короткого замыкания  $Z_{\text{ex}}(s)$  имеет вид

$$
Z_{\text{BX}}(s) = (R_1 + R_2) \left( 1 + \frac{R_1 R_2}{R_1 + R_2} C_1 s \right) = (R_1 + R_2) (1 + T_1 s), \tag{2.1}
$$

 $\Gamma \text{Re } T_1 = \frac{R_1 R_2}{R_1 + R_2} C_1.$ 

Для Т-образного четырехполюсника на выходе (без учета конленсатора С2) выражение для сопротивления короткого замыкания  $Z_{\text{BBIX}}(s)$  имеет вид

$$
Z_{\text{BUX}}(s) = (R_3 + R_7) \frac{(1 + T_3 s)}{(1 + T_2 s)},
$$
\n(2.2)

 $\Gamma \text{Re } T_2 = R_6 C_5 \text{ H } T_3 = R_6 + \frac{R_3 R_7}{R_2 + R_3}.$ 

Тогда передаточная функция представленного варианта корректирующего усилителя будет описываться выражением

$$
W_{\kappa}(s) = -\frac{K(1+T_3s)}{(1+T_1s)(1+T_2s)},
$$
\n(2.3)

где  $K = \frac{R_3 + R_7}{R_1 + R_2}$  — коэффициент усиления.

Таким образом, схема на рис. 2.10 позволяет реализовать корректирующий усилитель с передаточной функцией вида (2.3). Постоянные времени  $T_1...T_3$  можно найти из выражений (2.1), (2.2). При этом нужно учитывать, что  $T_3 > T_2$ .

При выборе параметров корректирующего усилителя существуют следующие ограничения на значения сопротивлений и емкостей:

• сопротивления во входной цепи должны быть больше 2...10 кОм, поскольку входная цепь усилителя является цепью нагрузки фазочувствительного выпрямителя;

• сопротивления  $R6$ ,  $R7$  в цепи обратной связи должны быть больше 2...10 кОм, так как эта цепь усилителя является цепью нагрузки усилителя;

 емкости *С1*, *С5* должны иметь стабильные электрические параметры (стабильность параметров достигается применением материалов с малой диэлектрической проницаемостью, что увеличивает размеры конденсатора при больших значениях его емкости, поэтому емкости конденсаторов выбираются минимальной величины — не более 0,47 мкФ);

 номинальные значения параметров элементов должны выбираться из ряда стандартных значений (например, Е12 и Е196).

Конденсатор *C2* номинальной емкостью 10…100 пФ служит ограничителем усиления переменного напряжения в области высоких частот за пределами полосы рабочих частот усилителя. Конденсаторы *C3*, *C4* и резисторы *R4*, *R5* образуют фильтры низкой частоты по цепям питания операционного усилителя *DA1*.

#### *2.5.4. Усилитель мощности*

Усилитель мощности (рис. 2.11) используется для усиления сигнала, что позволяет подключать к выходу усилителя двигатели или датчики момента разгрузки, работающие при токах более 20 мА. Усилитель мощности, как правило, имеет повышенное напряжение питания, отличное от питания маломощных устройств усиления и преобразования. На рис. 2.11 приведен упрощенный вариант схемы.

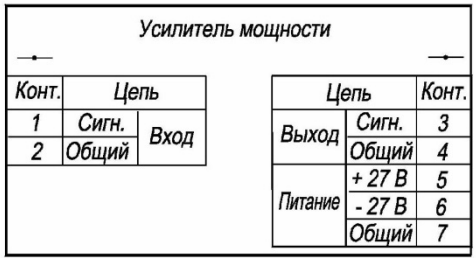

**Рис. 2.11.** Упрощенная электрическая схема усилителя мощности

Усилитель мощности может выполняться по схеме усилителя напряжения или по схеме преобразователя напряжение−ток. Второй вариант усилителя мощности используется в гиростабилизаторах повышенного быстродействия, поскольку выходной ток схемы усилителя пропорционален его входному напряжению и не зависит от параметров нагрузки. В этом варианте усилителя мощности

демпфирование в датчике момента разгрузки практически отсутствует и требуется формировать его расчетом параметров корректирующего усилителя.

#### **2.6. Усилительно-преобразующий тракт канала установки в горизонт**

Поскольку в курсовом проекте не требуется проводить расчет устойчивости канала установки, можно выполнить электрическую схему канала выставки в упрощенном виде одним блоком. На рис. 2.12 приведен пример электрической схемы канала установки платформы в горизонт по сигналам микромеханического акселерометра (см. рис. 2.5).

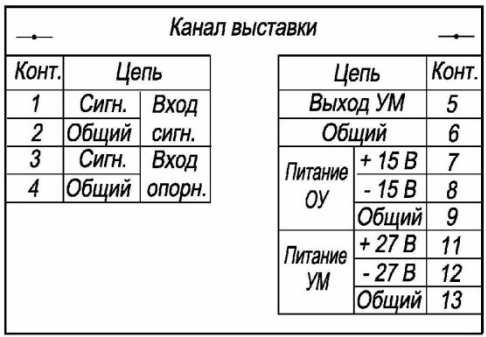

**Рис. 2.12.** Упрощенная электрическая схема канала установки платформы в горизонт по сигналам микромеханического акселерометра

В этом случае усилительно-преобразующий тракт канала установки в рассматриваемом варианте гиростабизизатора содержит последовательно соединенные усилитель датчика отклонения платформы от горизонта по осям *X* и *Y*, корректирующие усилители и усилители мощности для формирования токов управления датчиками момента ДНГ. На упрощенной электрической схеме это не показано, поскольку принимается, что канал установки платформы в горизонт имеет собственную электрическую схему.

#### **2.7. Блок питания**

Блок питания представляет собой устройство, в котором формируются все напряжения, необходимые для обеспечения работы блоков и элементов гиростабилизатора.

Как правило, входное напряжение блока питания — это бортовое напряжение постоянного тока. На рис. 2.13 приведен пример электрической схемы блока питания рассматриваемого гиростабилизатора в случае использования ЖМП для выставки в горизонт.

|                          | БП |         |                    |                 |
|--------------------------|----|---------|--------------------|-----------------|
| Конт.<br>Цепь            |    |         | Цепь               | Конт.           |
| + 27 B<br>Вход           |    | 20 B    | Α                  | 5               |
| $\overline{2}$<br>$-27B$ |    | 500 Гц  | В                  | 6               |
|                          |    |         | С                  | 7               |
|                          |    | 2,5B    | $O^{\overline{o}}$ | 8               |
|                          |    | 32 кГц  | 180°               | 9               |
|                          |    | 36 B    | Сигн.              | 10              |
|                          |    | 400 Гц  | Общий              | 11              |
|                          |    | 2,0B    | $0^{\circ}$        | $\overline{12}$ |
|                          |    | 500 Гц  | Общий              | 13              |
|                          |    |         | $180^\circ$        | 14              |
|                          |    | Питание | + 15 B             | 15              |
|                          |    | ОУ      | - 15 B             | 16              |
|                          |    |         | Общий              | 17              |
|                          |    | Питание | + 27 B             | 18              |
|                          |    | УМ      | $-27B$             | 19              |
|                          |    |         | Общий              | 20              |
|                          |    |         | Корпус             | 21              |

**Рис. 2.13.** Упрощенная электрическая схема блока питания

На контакты *5*–*7* выводится трехфазное напряжение питания двигателя привода ДНГ (частота подбирается из условия динамической настройки), на контакты *8*, *9* — изолированное напряжение питания ДУ ДНГ, на контакты *10*, *11* — напряжение питания датчиков положения платформы и рамы, на контакты *12–14* — напряжение питания ЖМП в виде дифференциального напряжения со средней точкой, на контакты *15*–*17* — двухполярное питание «малосигнальных» устройств, на контакты *18*–*20* — напряжение питания усилителей мощности.

Если в техническом задании на проектирование в разделе «Параметры электропитания» имеются параметры напряжений, совпадающие с параметрами блока питания, то допускается использовать бортовое питание с требуемыми параметрами. В этом случае в блоке питания не формируются напряжения, совпадающие с параметрами бортового питания.

# **3. ЭЛЕКТРИЧЕСКАЯ СХЕМА ГИРОСТАБИЛИЗАТОРА**

Рассмотрим вариант гиростабилизатора, конструктивно состоящий из электромеханической части и блока электроники. Эти части гиростабилизатора соединены между собой электрическим кабелем. Рассмотрим электрические схемы составных частей гиростабилизатора.

### **3.1. Электромеханическая часть гиростабилизатора**

Электромеханическая часть гиростабилизатора включает:

 ДНГ с платой предварительного усилителя и платой микромеханического акселерометра;

 датчик угла платформы относительно рамы и двигатель стабилизации по оси *X*;

 датчик угла рамы относительно корпуса и двигатель стабилизации по оси *Y*;

 устройства передачи электрических сигналов между подвижными элементами конструкции — токосъемники или токоподводы;

 разъем на корпусе, через который электромеханическая часть гиростабилизатора подключается к блоку питания.

Для большей наглядности электрической схемы двухосного гиростабилизатора поле листа схемы разделяют на три зоны: платформа, рама, корпус (рис. 3.1). В каждой зоне размещают те электрические и электромеханические элементы, которые конструктивно принадлежат соответствующей зоне. На границах зон располагают УГО токоподводов. Перечень элементов схемы предлагается выполнить самостоятельно.

На схеме гиростабилизатора допускается приводить схему чувствительного элемента гиростабилизатора (в данном случае ДНГ — см. рис. 2.1) с элементами, которые непосредственно участвуют в работе разрабатываемой системы.

На рис. 3.1 в составе схемы ДНГ *не показаны: датчики момента гироскопа ДМ X2 и ДМ Y2*; *терморезистор RK1*, *термодатчик BK1*, *нагревательные элементы EK1*, *EK2*.

Их отсутствие на схеме объясняется тем, что в гиростабилизаторе не предусматривается точное совмещение положения осей ДУ и ДМ ДНГ, поскольку ДМ ДНГ используются для установки платформы гиростабилизатора в горизонт. Кроме этого, в гиростабилизаторе не применяется система стабилизации температуры ДНГ.

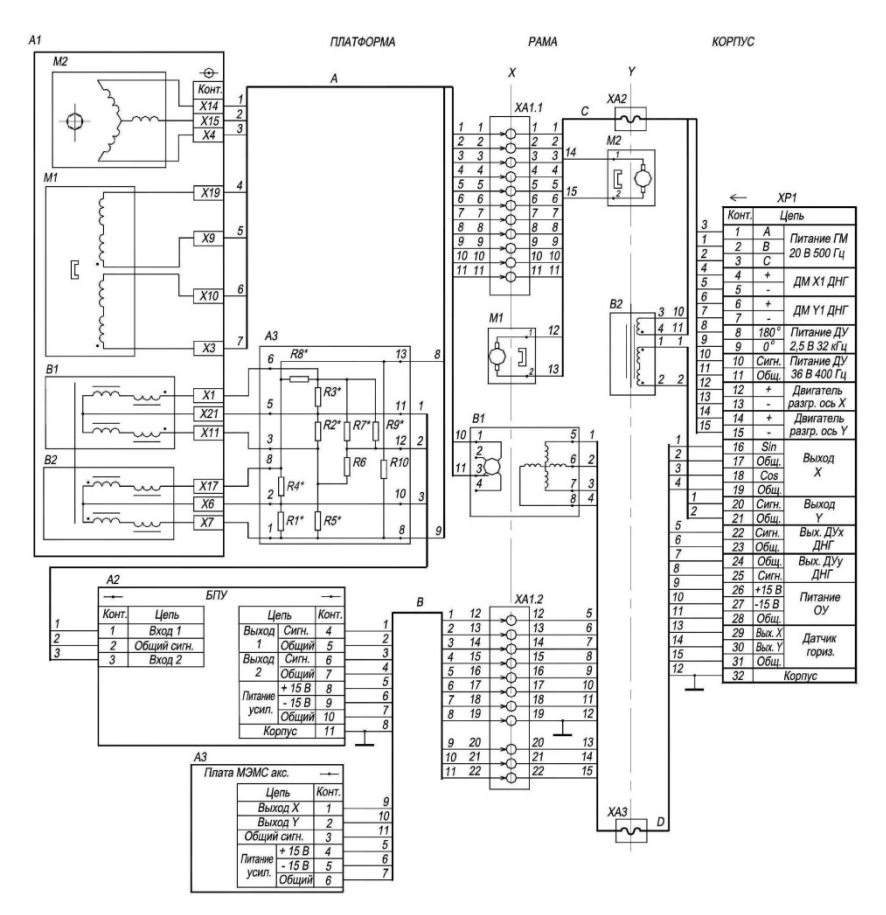

**Рис. 3.1.** Электрическая схема электромеханической части гиростабилизатора

Отметим особенности схемы на рис. 3.1.

1. Для передачи электрических сигналов по оси *X* гиростабилизатора (оси поворота платформы относительно рамы) используются кольцевые токосъемники. Как правило, токосъемники этого типа изготовляют в виде электромеханического узла с фиксированным числом групп контактов и маркированными проводами, выводимыми с подвижной и неподвижной сторон. Неиспользованные контактные группы допускается на схеме не показывать. В некоторых случаях электрический сигнал передают посредством нескольких контактных групп, включенных параллельно, чтобы

снизить токовую нагрузку на контакты токоподвода. Поскольку токосъемники имеют большое число контактных групп (иногда до 40), то их располагают с одной стороны рамы.

2. Допускается разделять блок или узел на самостоятельные части и размещать составные части на схеме, обеспечивая удобство понимания схемы. В этом случае разнесенные части схемы имеют нумерацию с индексом части узла или элемента узла. На рис. 3.1 узел *XA1* токосъемника по оси *X* состоит из двух разнесенных частей — *XA1.1* и *XA1.2*.

3. Для удобства чтения схемы группы проводников объединяются в электрический жгут, нумеруемый и выделяемый на схеме утолщенной линией связи (на рассматриваемой схеме — жгуты *A…D*). Жгут *A* объединяет сильноточные цепи питания и управления ДНГ, двигателей разгрузки и датчиков угла платформы и рамы. Жгут *B* объединяет сигнальные слаботочные цепи и цепи питания блоков *A2* и *A3* схемы. Каждый из этих жгутов имеет собственную нумерацию проводников, входящих и выходящих их них. Нумерация проводников жгута осуществляется, начиная с верхних левых (по схеме) проводников. Порядок нумерации проводников, выходящих из жгута, определяется соединением, которое они должны обеспечивать в схеме.

4. Для передачи электрических сигналов по оси *Y* используют упругие токоподводы. В этом случае количество проводников в узле токоподводов ограничено и их устанавливают симметрично с двух сторон конструкции гиростабилизатора (на рис. 3.1 *− XA2* и *XA3*). Допускается упрощенное изображение узла токоподводов в виде продолжения электрического жгута. В этом случае считается, что нумерация проводов в узле токоподводов совпадает с нумерацией проводов в соответствующем жгуте (на рис. 3.1 это жгуты *C* и *D*).

5. В правой части схемы располагается УГО разъемного соединителя *XP1*, к контактам которого подключаются все проводники схемы, имеющие связь с внешними устройствами. Контакты соединителя обычно имеют последовательную нумерацию, но допускается нумерация контактов соединителя, обеспечивающая лучшее понимание схемы. Обозначения в графе «Цепь» УГО соединителя *XP1* обеспечивают однозначность назначения соответствующих сигналов устройства.

### **3.2. Блок электроники гиростабилизатора**

Блок электроники (рис. 3.2) включает:

 разъем на корпусе *XS1*, через который осуществляется подключение блока питания к электромеханической части гиростабилизатора;

 платы фазочувствительного выпрямителя *A1*, корректирующего усилителя A4 и усилителя мощности канала разгрузки по оси *ХA7*;

 платы фазочувствительного выпрямителя *A2*, корректирующего усилителя *A5* и усилителя мощности канала разгрузки по оси *YA8*;

 плату усилительно-преобразующего тракта канала выставки *A3*;

плату блока питания *A6*;

 разъем на корпусе *XP1*, через который выполняется подключение блока электроники гиростабилизатора к бортовому питанию и внешним устройствам гиростабилизатора.

Электрические соединения между устройствами блока электроники осуществляются проводниками, входящими в электрические жгуты *A*…*C*.

На разъем *XP1* подается напряжение постоянного тока 27 В от внешнего источника. Кроме напряжения питания обычно указывают максимальный ток потребления по этой цепи. На разъем выводятся цепи датчиков угла платформы и рамы.

Поскольку в рассматриваемом варианте схемы для определения знака отклонения положения рамы требуется опорное напряжение, то на разъем выводится и напряжение питания датчика (36 В, 400 Гц), которое формируется в блоке питания. На разъем выводятся цепи элементов, обеспечивающие периодическую установку платформы в горизонт, поэтому замыкание электрических цепей канала устновки производится внешними устройствами.

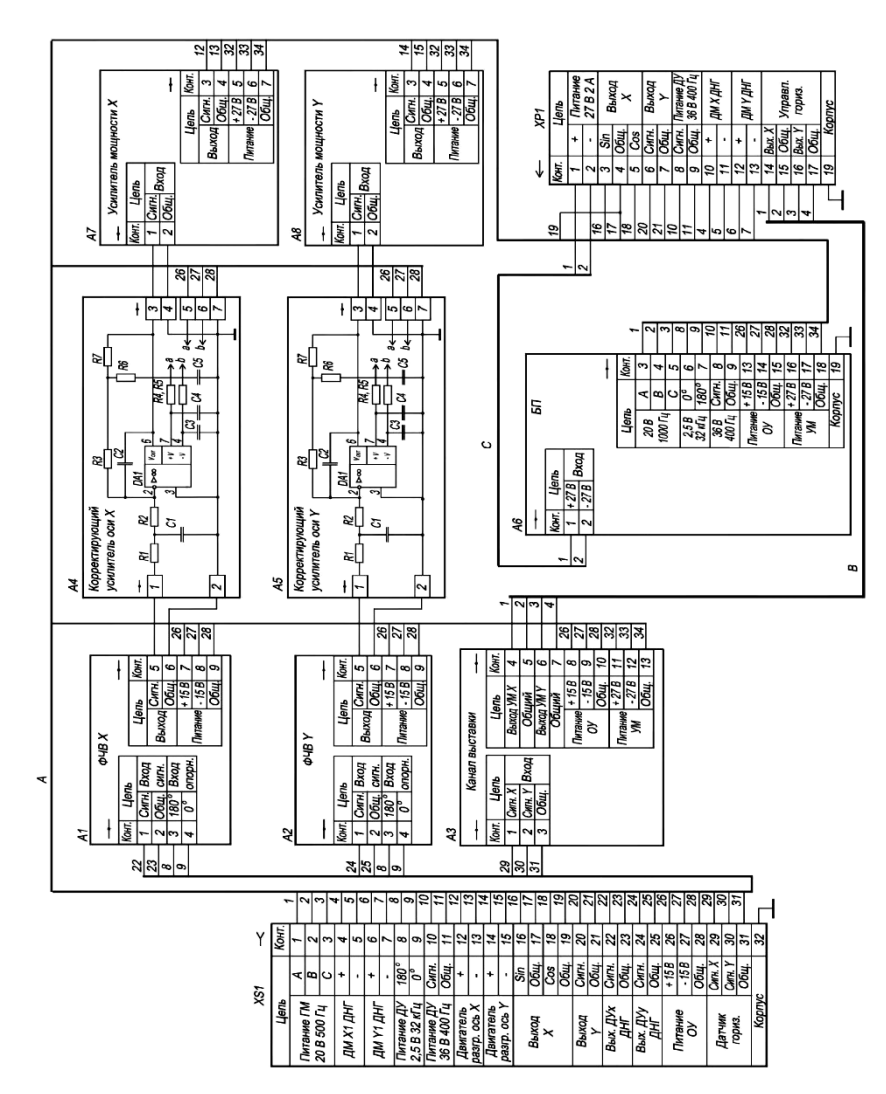

Рис. 3.2. Электрическая схема блока электроники гиростабилизатора **Рис. 3.2.** Электрическая схема блока электроники гиростабилизатора

### **3.3. Комплект гиростабилизатора**

На рис. 3.3 приведена электрическая схема гиростабилизатора в комплекте — электромеханическая часть *A1* соединена с блоком электроники *A2* с помощью кабеля.

При выполнении курсового проекта электрическая схема гиростабилизатора выполняется на листе формата А1. Поэтому блоки *A1* и *A2* представляются в виде полных электрических схем (например, как на рис. 3.1 и рис. 3.2 соответственно). В расчетнопояснительной записке к проекту в разделе «Электрическая схема» студенты приводят пояснения к чертежу электрической схемы гиростабилизатора и расчет параметров корректирующих цепей для подтверждения их физической реализуемости в схеме.

| A1                         |                                                                                         |                                                                                             |   |                                                             |                                    | A2                                    |                            |                           |                               |                                                                                 |
|----------------------------|-----------------------------------------------------------------------------------------|---------------------------------------------------------------------------------------------|---|-------------------------------------------------------------|------------------------------------|---------------------------------------|----------------------------|---------------------------|-------------------------------|---------------------------------------------------------------------------------|
| XP <sub>1</sub>            |                                                                                         | XS1                                                                                         |   | XS2                                                         |                                    |                                       | XP <sub>1</sub>            |                           |                               |                                                                                 |
| Цепь                       | →≻                                                                                      |                                                                                             |   |                                                             | ≪                                  |                                       | Цепь                       |                           |                               |                                                                                 |
| Питание ГМ<br>20 В 500 Гц  | $\overline{1}$<br>Α<br>B<br>$\overline{\mathbf{c}}$<br>$\overline{c}$                   | 1<br>$\overline{2}$<br>$\overline{\mathbf{3}}$<br>$\overline{\mathbf{3}}$<br>$\overline{4}$ |   | 1<br>$\overline{2}$<br>3                                    | $\overline{\mathbf{1}}$<br>2<br>3  | A<br>$\overline{B}$<br>C              | Питание ГМ<br>20 В 500 Гц  |                           |                               |                                                                                 |
| ДМ Х1 ДНГ                  | $\ddot{}$<br>$\overline{5}$                                                             | 4<br>$\overline{5}$<br>$\overline{6}$                                                       |   | $\overline{4}$<br>5                                         | 4<br>5                             | $\ddot{}$                             | ДМ Х1 ДНГ                  |                           |                               |                                                                                 |
| ДМ Ү1 ДНГ                  | 6<br>$\pmb{+}$<br>٠                                                                     | $\overline{7}$<br>$\overline{7}$<br>$\overline{s}$                                          |   | 6<br>$\overline{7}$                                         | 6<br>$\overline{7}$                | $\ddot{}$                             | ДМ Ү1 ДНГ                  |                           |                               |                                                                                 |
| Питание ДУ<br>2,5 В 32 кГц | $180^\circ$<br>8<br>$0^{\circ}$<br>9                                                    | $\overline{g}$<br>$\overline{10}$                                                           |   | 8<br>g                                                      | 8<br>9                             | $180^\circ$<br>$\overline{0^{\circ}}$ | Питание ДУ<br>2,5 В 32 кГц |                           |                               |                                                                                 |
| Питание ДУ<br>36 В 400 Гц  | Сигн.<br>Общ.                                                                           | 10<br>$\overline{11}$<br>11<br>$\overline{12}$                                              |   | $\overline{10}$<br>$\overline{11}$<br>$\overline{12}$       | 10<br>11                           | Сигн.<br>Обш.                         | Питание ДУ<br>36 В 400 Гц  |                           |                               |                                                                                 |
| Двигатель<br>разгр. ось Х  | $\ddot{}$<br>٠                                                                          | $\overline{12}$<br>$\overline{13}$<br>13<br>$\overline{14}$                                 |   | $\overline{13}$<br>$\overline{14}$                          | 12<br>13                           | $\pmb{+}$                             | Двигатель<br>разгр. ось Х  | XP <sub>1</sub>           |                               |                                                                                 |
| Двигатель<br>разгр. ось Ү  | $\ddot{}$<br>15<br>$\overline{a}$                                                       | 14<br>15<br>$\overline{16}$                                                                 |   | $\overline{15}$                                             | 14<br>$\overline{15}$              | $\overline{t}$<br>ä,                  | Двигатель<br>разгр. ось Ү  | Цепь<br>Питание           | $\overline{1}$                | Конт.<br>1                                                                      |
| Выход<br>X                 | Sin<br>Общ.<br>Cos<br>Общ.                                                              | 16<br>$\overline{17}$<br>17<br>$\overline{18}$<br>18<br>$\overline{19}$<br>19               |   | $\overline{16}$<br>$\overline{17}$<br>$\overline{18}$<br>19 | 16<br>17<br>18                     | Sin<br>Обш.<br>Cos                    | Выход<br>X                 | 27 B 2 A<br>Выход<br>X    | Sin<br>Обш.<br>Cos            | $\overline{2}$<br>$\overline{\overline{3}}$<br>$\overline{4}$<br>$\overline{5}$ |
| Выход<br>Υ                 | 20<br>Сигн.<br>$\overline{21}$<br>Общ.                                                  | $\overline{20}$<br>$\overline{21}$                                                          |   | 20<br>$\overline{21}$                                       | 19<br>20<br>$\overline{21}$        | Обш.<br>Сигн.<br>Общ.                 | Выход<br>Υ                 | Выход<br>Υ                | Сигн.<br><b>Общ.</b>          | $\overline{6}$<br>7                                                             |
| Вых. ДУх<br>ДНГ            | 22<br>Сигн.<br>23<br>Общ.                                                               | $\overline{22}$<br>$\overline{23}$                                                          |   | $\overline{22}$<br>23                                       | $\overline{22}$<br>$\overline{23}$ | Сигн.<br>Общ.                         | Вых. ДУх<br>ДНГ            | Питание ДУ<br>36 В 400 Гц | Сигн.<br><b>Обш.</b>          | $\overline{s}$<br>$\overline{g}$                                                |
| Вых. ДУу<br>ДНГ            | 24<br>Общ.<br>25<br>Сигн.                                                               | $\overline{24}$<br>$\overline{25}$<br>$\overline{26}$                                       |   | $\overline{24}$<br>$\overline{25}$<br>$\overline{26}$       | 24<br>25                           | Общ.<br>Сигн.                         | Вых. ДУу<br>ДНГ            | ДМХДНГ                    | $\overline{+}$                | 10<br>11                                                                        |
| Питание<br>OУ              | $+15B$<br>26<br>$-15B$<br>27<br>Общ.<br>28                                              | $\overline{27}$<br>$\overline{28}$                                                          |   | $\overline{27}$<br>28                                       | 26<br>27<br>28                     | $+15B$<br>$-15B$<br>Обш.              | Питание<br>OУ              | ДМ Ү ДНГ                  | $\ddot{}$<br>Вых. Х           | 12<br>13<br>14                                                                  |
| Датчик<br>гориз.           | 29<br>Вых. Х<br>30<br>Вых. Ү<br>31<br>Обш.                                              | $\overline{29}$<br>30<br>$\overline{31}$<br>32                                              |   | 29<br>30<br>31<br>$\overline{32}$                           | 29<br>30<br>31                     | Вых. Х<br>Вых. Ү<br>Общ.              | Датчик<br>гориз.           | Управл.<br>гориз.         | Общ.<br>Вых. Ү<br><b>Общ.</b> | 15<br>16<br>17                                                                  |
| Корпус                     | 32                                                                                      |                                                                                             | A |                                                             | $\overline{32}$                    |                                       | Корпус                     |                           | Корпус                        | 19                                                                              |
|                            | Электромеханическая часть<br>Блок электроники<br>гиростабилизатора<br>гиростабилизатора |                                                                                             |   |                                                             |                                    |                                       |                            |                           |                               |                                                                                 |

**Рис. 3.3.** Электрическая схема гиростабилизатора в комплекте

#### **ЛИТЕРАТУРА**

1. ГОСТ 2.701–2008. ЕСКД. Схемы. Виды и типы. Общие требования к выполнению.

2. ГОСТ 2.702–2011. ЕСКД. Правила выполнения электрических схем.

3. ГОСТ 2.705–70. ЕСКД. Правила выполнения электрических схем обмоток и изделий с обмотками.

4. ГОСТ 2.708–81. ЕСКД. Правила выполнения электрических схем цифровой вычислительной техники.

5. ГОСТ 2.709–89. ЕСКД. Система обозначения цепей в электрических схемах.

6. ГОСТ 2.710–81. ЕСКД. Обозначения буквенно-цифровые в электрических схемах.

7. ГОСТ 2.721–74. ЕСКД. Обозначения условные графические в схемах. Обозначения общего применения.

8. *Усатенко С.Т., Каченюк Т.К., Терехова М.В.* Выполнение электрических схем по ЕСКД: Справочник. М.: Изд-во стандартов, 1989.

9. *Александров К.К., Кузьмина Е.Г.* Электротехнические чертежи и схемы. М.: Энергоатомиздат, 1990.

10. ГОСТ 2.722–68. ЕСКД. Машины электрические.

11. ГОСТ 2.723–68. ЕСКД. Катушки индуктивности, дроссели, трансформаторы, автотрансформаторы и магнитные усилители.

12. ГОСТ 2.725–68. ЕСКД. Устройства коммутирующие.

13. ГОСТ 2.726–68. ЕСКД. Токосъемники.

14. ГОСТ 2.728–74. ЕСКД. Резисторы, конденсаторы.

15. ГОСТ 2.730–73. ЕСКД. Приборы полупроводниковые.

16. ГОСТ 2.736–68. ЕСКД. Элементы пьезоэлектрические и магнитострикционные.

17. ГОСТ 2.743–91. ЕСКД. Обозначения условные графические в схемах. Элементы цифровой техники.

18. ГОСТ 2.745–68. ЕСКД. Электронагреватели, устройства и установки электротермические.

19. ГОСТ 2.755–87. ЕСКД. Устройства коммутационные и контактные соединения.

20. ГОСТ 2.759–82. ЕСКД. Элементы аналоговой техники.

21. ГОСТ 2.747–82. ЕСКД. Размеры условных графических обозначений.

22. *Ермолаев Г.К., Шестов С.А.* Методические указания к лабораторным работам по курсу «Расчет и конструирование элементов инерциальных систем». М.: Изд-во МГТУ им. Н.Э. Баумана, 1993.

23*. Шестов С.А*. Датчики угла, поворотные трансформаторы: метод. указания к лабораторным работам по курсу «Расчет и конструкции элементов инерциальных систем». М.: Изд-во МГТУ им. Н.Э. Баумана, 1990.

# **ОГЛАВЛЕНИЕ**

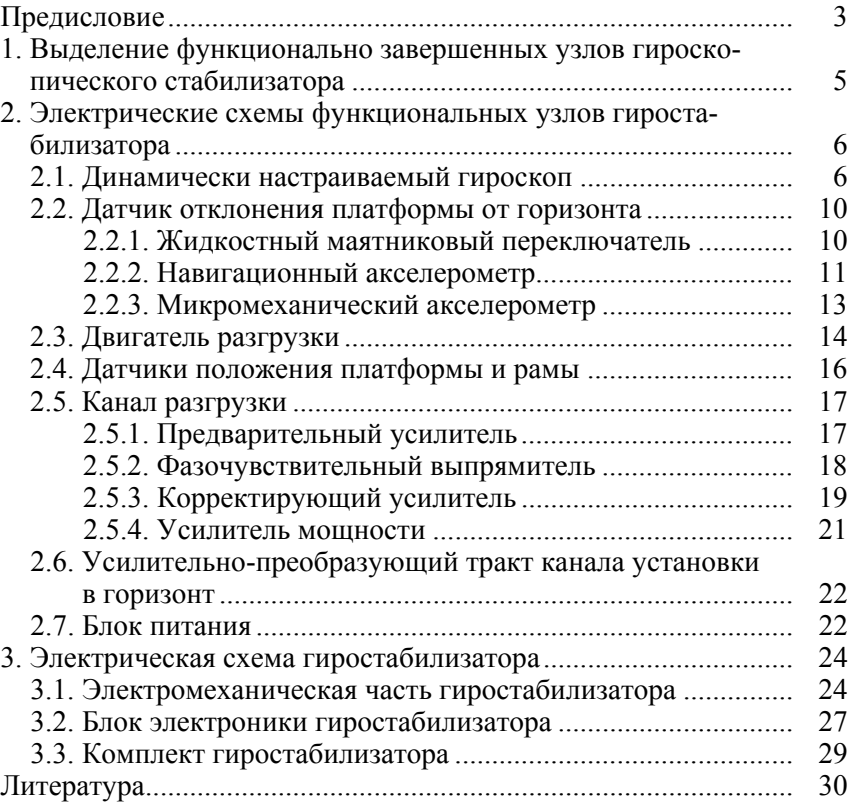

#### *Учебное издание*

**Лаптева** Татьяна Николаевна **Полынков** Алексей Викторович

#### **Разработка электрической схемы гироскопического стабилизатора**

Редактор *А.В. Звягин Художник А.С. Ключева* Корректор *Н.А. Фетисова* Компьютерная верстка *О.В. Беляевой* 

В оформлении использованы шрифты Студии Артемия Лебедева.

Оригинал-макет подготовлен в Издательстве МГТУ им. Н.Э. Баумана.

Подписано в печать 27.11.2014. Формат 60×90/16. Усл. печ. л. 2,0. Тираж 100 экз. Изд. № 52-2014. Заказ

Издательство МГТУ им. Н.Э. Баумана. 105005, Москва, 2-я Бауманская ул., д. 5, стр. 1. press@bmstu.ru www.baumanpress.ru

Отпечатано в типографии МГТУ им. Н.Э. Баумана. 105005, Москва, 2-я Бауманская ул., д. 5, стр. 1. baumanprint@gmail.com